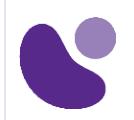

Communication et Services

# **Configuring BGP on Cisco Routers**

# **Objectifs**

- Configurer, surveiller et dépanner le protocole BGP de base pour permettre le routage inter-domaines dans un scénario de réseau avec plusieurs domaines.
- Utiliser les contrôles de stratégie BGP pour influencer le processus de sélection des routes avec un impact minimal sur le traitement des routes BGP dans un scénario de réseau où vous devez prendre en charge des connexions à plusieurs FAI.
- Utiliser les attributs BGP pour influencer le processus de sélection des routes dans un scénario de réseau où vous devez prendre en charge des connexions multiples.
- Mettre en œuvre la configuration BGP correcte pour connecter avec succès le réseau du client à l'internet dans un scénario de réseau où vous devez prendre en charge des connexions multiples.
- Permettre au réseau du fournisseur de se comporter comme un système autonome de transit dans un réseau typique de fournisseur de services avec de multiples connexions BGP vers d'autres systèmes autonomes.
- Identifier les problèmes courants de mise à l'échelle de BGP et activer la réflexion de route et les confédérations comme solutions possibles à ces problèmes dans un réseau de fournisseur de services typique avec de multiples connexions BGP à d'autres systèmes autonomes.

# **A qui s'adresse ce cours ?**

Ce cours s'adresse aux ingénieurs réseau ayant à concevoir, maintenir et dépanner des réseaux exploitant BGP.

# **Pré-requis**

Les connaissances et les compétences que vous devez avoir avant de participer à ce cours sont les suivantes :

- Connaissance intermédiaire à avancée de la configuration du logiciel Cisco IOS
- Configuration et dépannage de RIP, EIGRP, OSPF et IS-IS
- Compétences et connaissances équivalentes à celles acquises dans : [Implémentation et administration des solutions Cisco \(CCNA\)](https://www.learneo.fr/toutes-les-formations-cisco-next-level-par-theme/associate/ccna.html)

[Mise en œuvre et exploitation des technologies de base des réseaux](https://www.learneo.fr/toutes-les-formations-cisco-next-level-par-theme/service-provider-2/implementing-and-operating-cisco-service-provider-network-core-technologies-spcor.html)  [de fournisseurs de services de Cisco \(SPCOR\)](https://www.learneo.fr/toutes-les-formations-cisco-next-level-par-theme/service-provider-2/implementing-and-operating-cisco-service-provider-network-core-technologies-spcor.html)

**Pour plus d'informations : [info@learneo.fr](mailto:info@learneo.fr) ou 01 53 20 37 00**

CCDA, CCDP, CCIE, CCIP, CCNA, CCNP, Cisco, Cisco IOS, Cisco Systems, the Cisco Systems logo, and Networking **Academy** are registered trademarks or trademarks of Cisco Systems, Inc. and/or its affiliates in the U.S. and certain other **countries.**

#### **All other trademarks mentioned in this Web site are the property of their respective owners.**

# **BGP**

**5 jours**

## **Contenu du stage**

#### **Module 1 : Vue d'ensemble du BGP**

- Leçon 1-1 : Introduction au BGP
- Leçon 1-2 : Comprendre les attributs de chemin BGP
- Leçon 1-3 : Établir des sessions BGP
- Leçon 1-4 : Traiter les routes BGP
- Leçon 1-5 : Configurer le BGP de base
- Leçon 1-6 : Surveillance et dépannage du BGP
- Leçon 1-7 : Résumé du module
- Leçon 1-8 : Autocontrôle du module

#### **Module 2 : Systèmes autonomes de transit BGP**

- Leçon 2-1 : Travailler avec un AS de transit
- Leçon 2-2 : Interagir avec IBGP et EBGP dans un AS de transit
- Leçon 2-3 : Transférer des paquets dans un AS de transit
- Leçon 2-4 : Surveillance et dépannage de l'IBGP dans un AS de transit
- Leçon 2-5 : Résumé du module
- Leçon 2-6 : Autocontrôle du module

#### **Module 3 : Sélection de routes à l'aide de contrôles de politique**

- Leçon 3-1 : Utiliser des réseaux BGP multihommes
- Leçon 3-2 : Utilisation de filtres de chemins AS
- Leçon 3-3 : Filtrer avec des listes de préfixes
- Leçon 3-4 : Utilisation du filtrage des routes sortantes
- Leçon 3-5 : Appliquer des cartes de routes comme filtres BGP
- Leçon 3-6 : Implémentation de changements dans la politique BGP
- Leçon 3-7 : Résumé du module
- Leçon 3-8 : Autocontrôle du module

## **Module 4 : Sélection de routes à l'aide d'attributs**

- Leçon 4-1 : Influencer la sélection de route BGP avec des poids
- Leçon 4-2 : Définir la préférence locale BGP
- Leçon 4-3 : Utilisation de la prédominance du chemin d'accès AS
- Leçon 4-4 : Comprendre les discriminateurs multi-sorties BGP
- Leçon 4-5 : Adresser les communautés BGP
- Leçon 4-6 : Résumé du module
- Leçon 4-7 : Autocontrôle du module
- Module 5 : Connectivité client-fournisseur avec BGP

#### **Module 5 : Connectivité client-fournisseur avec BGP**

- Leçon 5-1 : Comprendre les exigences de la connectivité client-fournisseur
- Leçon 5-2 : Mise en œuvre de la connectivité client à l'aide du routage statique
- Leçon 5-3 : Connecter un client à un seul fournisseur de services
- Leçon 5-4 : Connexion d'un client multihomé à plusieurs fournisseurs de services
- Leçon 5-5 : Résumé du module
- Leçon 5-6 : Autocontrôle du module

#### **Module 6 : Mise à l'échelle des réseaux de fournisseurs de services**

Leçon 6-1 : Mise à l'échelle de l'IGP et du BGP dans les réseaux de fournisseurs de services

- Leçon 6-2 : Introduction et conception des réflecteurs de route
- Leçon 6-3 : Configuration et surveillance des réflecteurs de route
- Leçon 6-4 : Résumé du module
- Leçon 6-5 : Autocontrôle du module

#### **Pour plus d'informations : [info@learneo.fr](mailto:info@learneo.fr) ou 01 53 20 37 00**

CCDA, CCDP, CCIE, CCIP, CCNA, CCNP, Cisco, Cisco IOS, Cisco Systems, the Cisco Systems logo, and Networking **Academy**

are registered trademarks or trademarks of Cisco Systems, Inc. and/or its affiliates in the U.S. and certain other **countries.**

#### countries.<br>All other trademarks mentioned in this Web site are the property of their respective owners. Le center d'un commune membre de la moisine de la cité property of their respectively.

## **Module 7 : Optimiser l'évolutivité du BGP**

Leçon 7-1 : Améliorer la convergence BGP Leçon 7-2 : limiter le nombre de préfixes reçus d'un voisin BGP Leçon 7-3 : Implémentation des groupes de pairs BGP Leçon 7-4 : Utilisation de l'atténuation des routes BGP Leçon 7-5 : Résumé du module Leçon 7-6 : Autocontrôle du module

# **Déroulement du stage**

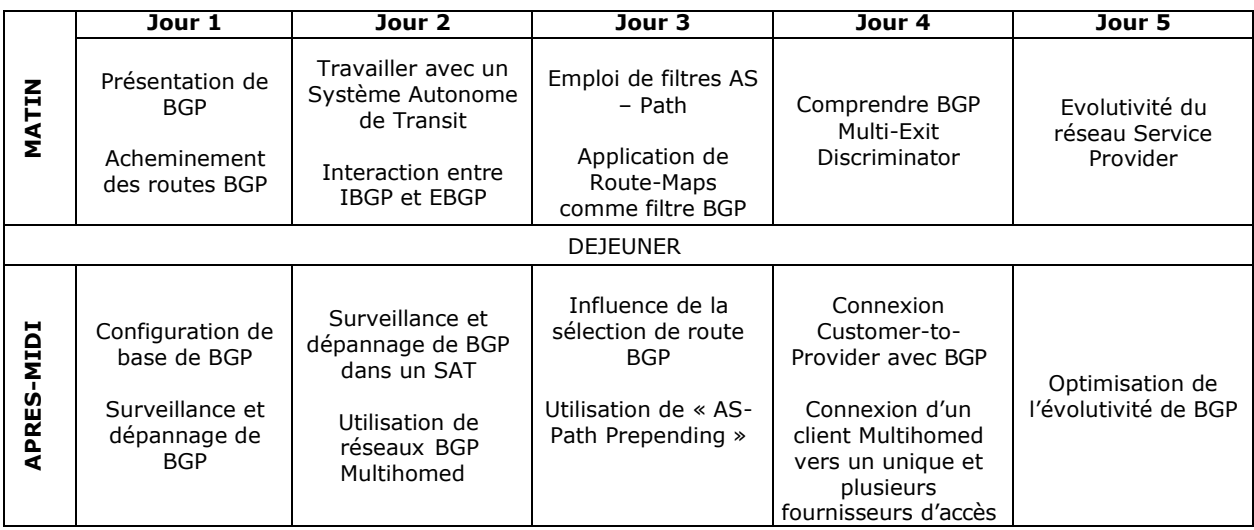

**Pour plus d'informations : [info@learneo.fr](mailto:info@learneo.fr) ou 01 53 20 37 00**

CCDA, CCDP, CCIE, CCIP, CCNA, CCNP, Cisco, Cisco IOS, Cisco Systems, the Cisco Systems logo, and Networking Academy<br>are registered trademarks or trademarks of Cisco Systems, Inc. and/or its affiliates in the U.S. and certain other<br>countries. **All other trademarks mentioned in this Web site are the property of their respective owners.**

# **Laboratoires pratiques**

- Lab 1: Configuration du protocole BGP de base
- Lab 2 : Configuration des homologues IBGP
- Lab 3 : Utilisation de filtres AS-Path et d'expressions régulières
- Lab 4 : Utilisation des listes de prefixes
- Lab 5 : Configurer les cartes de routes pour le filtrage BGP
- Lab 6 : Configuration de l'attribut Weight
- Lab 7 : Configuration de l'attribut de preference locale
- Lab 8 : AS-Path Prepending (prédominance du chemin d'accès)
- Lab 9 : Configuration de l'attribut Multi-Exit Discriminator (MED)
- Lab 10 : Utilisation de l'attribut Community
- Lab 11 : Utilisation des réflecteurs de route
- Lab 12 : Surveillance et optimisation de l'utilisation des ressources BGP
- Lab 13 : Utiliser les groupes de pairs
- Lab 14 : Utilisation de l'amortissement des itinéraires
- Lab 15 : Implémenter BGP pour IPv6 (Facultatif)

**Pour plus d'informations : [info@learneo.fr](mailto:info@learneo.fr) ou 01 53 20 37 00**

CCDA, CCDP, CCIE, CCIP, CCNA, CCNP, Cisco, Cisco IOS, Cisco Systems, the Cisco Systems logo, and Networking **Academy** are registered trademarks or trademarks of Cisco Systems, Inc. and/or its affiliates in the U.S. and certain other<br>countries. **All other trademarks mentioned in this Web site are the property of their respective owners.**